## Introduction to Applied Scientific Computing using MATLAB

Mohsen Jenadeleh

In this lecture, slides from MIT, Rutgers and Waterloo University are used to form the lecture slides

## **Matrix Algebra**

- dot product
- matrix-vector multiplication
- matrix-matrix multiplication
- matrix inverse
- solving linear systems
- least-squares solutions
- determinant, rank, condition number
- vector & matrix norms
- iterative solutions of linear systems
- examples
- electric circuits
- temperature distributions

### Iterative solutions of linear systems **Ax=b**

the only practical way to solve very large linear systems is iteratively

Methods:

- 1. Jacobi method
- 2. Gauss-Seidel method
- 3. Relaxation methods
- 4. Conjugate Gradient method
- 5. Others

G. H. Golub and C. F. Van Loan, *Matrix Computations*, 3/e, JHU Press, 1996. D. S. Watkins, *Fundamentals of Matrix Computations*, 2/e, Wiley, 2002. L. N. Trefethen and D. Bau, *Numerical Linear Algebra*, SIAM, 1997. A. Bjork, *Numerical Methods for Least Squares Problems*, SIAM, 1996.

| rearrange                 | $3x = 12$                     | scalar example |
|---------------------------|-------------------------------|----------------|
| $-2x + x = 12$            | illustrating the Jacobimethod |                |
| $-2x = -x + 12$           | turn it into a recursion      |                |
| $x = -0.5x + 6$           | turn it into a recursion      |                |
| $x(k + 1) = -0.5x(k) + 6$ |                               |                |

start with any  $x(1)$ ,  $x(2) = -0.5x(1)+6$  $x(3) = -0.5x(2)+6$  $x(4) = -0.5x(3)+6$ , etc.

**x(1)=0; % arbitrary for k=1:19**   $x(k+1) = -0.5*x(k) + 6;$ **end k=1:20; plot(k,x,'b.-');**

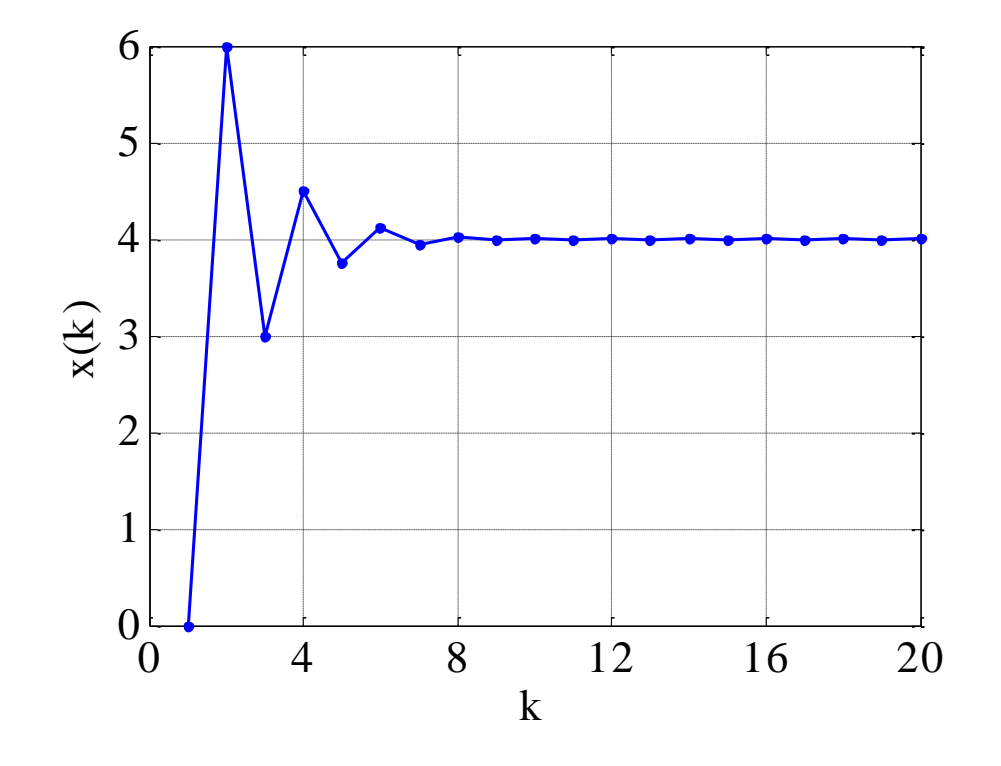

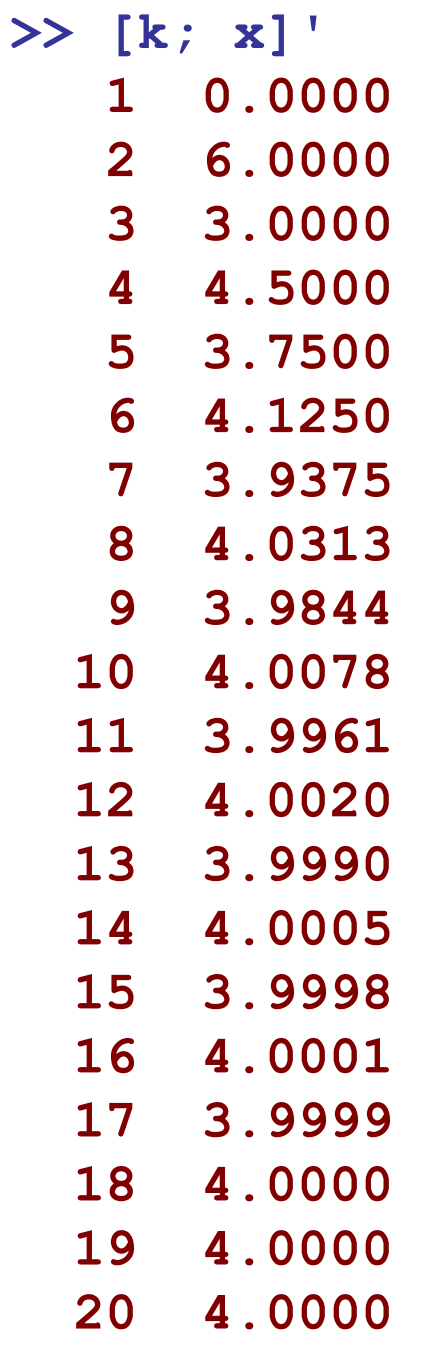

```
tol=1e-10; x0=0; 
x=x0; k=1;
while 1
   xnew = -0.5*x + 6;if abs(xnew-x)<=tol
      break;
   end
   x = xnew;
   k = k+1;end
k, abs(x-4)
k =
    37
ans =
  5.8208e-011
               forever
               while loop
```

```
tol=1e-10; x0=0; 
x=x0; k=1; 
xnew = -0.5* x+6;while abs(xnew-x)>tol
   x = xnew;
   k = k+1;
   xnew = -0.5*x + 6;
end
k, abs(x-4)
k =
    37
ans =
  5.8208e-011
               conventional
               while loop
```
## More general version of  $ax=b$ , where  $a, x, b$  are scalars choose a splitting  $a = d - r$ , such that  $|r/d| < 1$  $-ax=(d-r)x=b$ key assumption that  $dx = rx + b$ guarantees convergence  $\Box_x = \frac{r}{d}x + \frac{b}{d}$ this is the scalar version of the Jacobi and Gauss-Seidel methodsiterative algorithm:  $x(k+1) = \frac{r}{d}x(k) + \frac{b}{d}, \quad k = 0, 1, 2, ...$

it has solution that converges to *b/a*:

$$
x(k)=\frac{b}{a}+\left(\frac{r}{d}\right)^k\left(x_0-\frac{b}{a}\right)\,,\quad k=0,1,2,\ldots
$$

### Jacobi's method for *A x = b*

Define the following 'Jacobi iteration parameters'

 $D = diag(diag(A)) = diagonal part of A$  $B = I - D^{-1}A$ ,  $I =$ identity matrix  $\mathbf{c} = D^{-1} \mathbf{b}$ 

 $A = D - DB$  $- Ax = b \Rightarrow Dx - DBx = b \Rightarrow Dx = DBx + b$  $\rightarrow$   $\mathbf{x} = B\mathbf{x} + \mathbf{c}$ Jacobi iteration:  $$ 

Convergence requires the condition that the so-called 'spectral radius' of *B* be strictly less than unity:

 $\rho(B) = \max(\text{abs}(\text{eig}(B))) < 1$ 

This is hard to calculate for large matrices, but a sufficient condition for convergence is that a matrix norm of *B*, such as the  $L_1$ ,  $L_2$ ,  $L_{\infty}$ , or Frobenius norms, be less than unity because of the inequality:

 $\rho(B) \leq ||B||$ 

so that

$$
\|B\| < 1 \quad \Rightarrow \quad \rho(B) < 1
$$

Note: if the method fails for a system **A,b**, then, try it on the rearranged system **A --> flipud(A)**

$$
b \ \text{-> filipud(b)}
$$

which sometimes works

Jacobi iteration:

$$
\mathbf{x}(k+1) = B\mathbf{x}(k) + \mathbf{c}\,,\quad k=0,1,2,\ldots
$$

Exact solution demonstrates the convergence:

$$
{\bf x}(k)=A^{-1}{\bf b}+B^k({\bf x_0}-A^{-1}{\bf b})\,,\quad k=0,1,2,\ldots
$$

Jacobi iteration:  $$ 

Jacobi iteration – alternative form:

$$
\mathbf{x}(k+1) = \mathbf{x}(k) + D^{-1} \big[ \mathbf{b} - A\mathbf{x}(k) \big], \quad k = 0, 1, 2, \dots
$$

Jacobi iteration – relaxation form:  $\mathbf{x}(k+1) = \mathbf{x}(k) + \omega D^{-1} [\mathbf{b} - A\mathbf{x}(k)]$ ,  $k = 0, 1, 2, ...$ relaxation parameter

#### MATLAB implementation

- **% given A = NxN matrix, b = Nx1 vector**
- **% construct the Jacobi parameters**
- **I = eye(size(A)); % identity matrix**
- **D = diag(diag(A)); % diagonal part of A**
- **B = I - D\A; % iteration matrix**
- **c = D\b; % Nx1 vector**

 $rho = max(abs(eig(B)))$ ; % check if rho < 1

Next, implement the Jacobi iteration using a forever while-loop with a stopping condition,

$$
\mathbf{x}(k+1) = B\mathbf{x}(k) + \mathbf{c}, \quad k = 0, 1, 2, \dots
$$

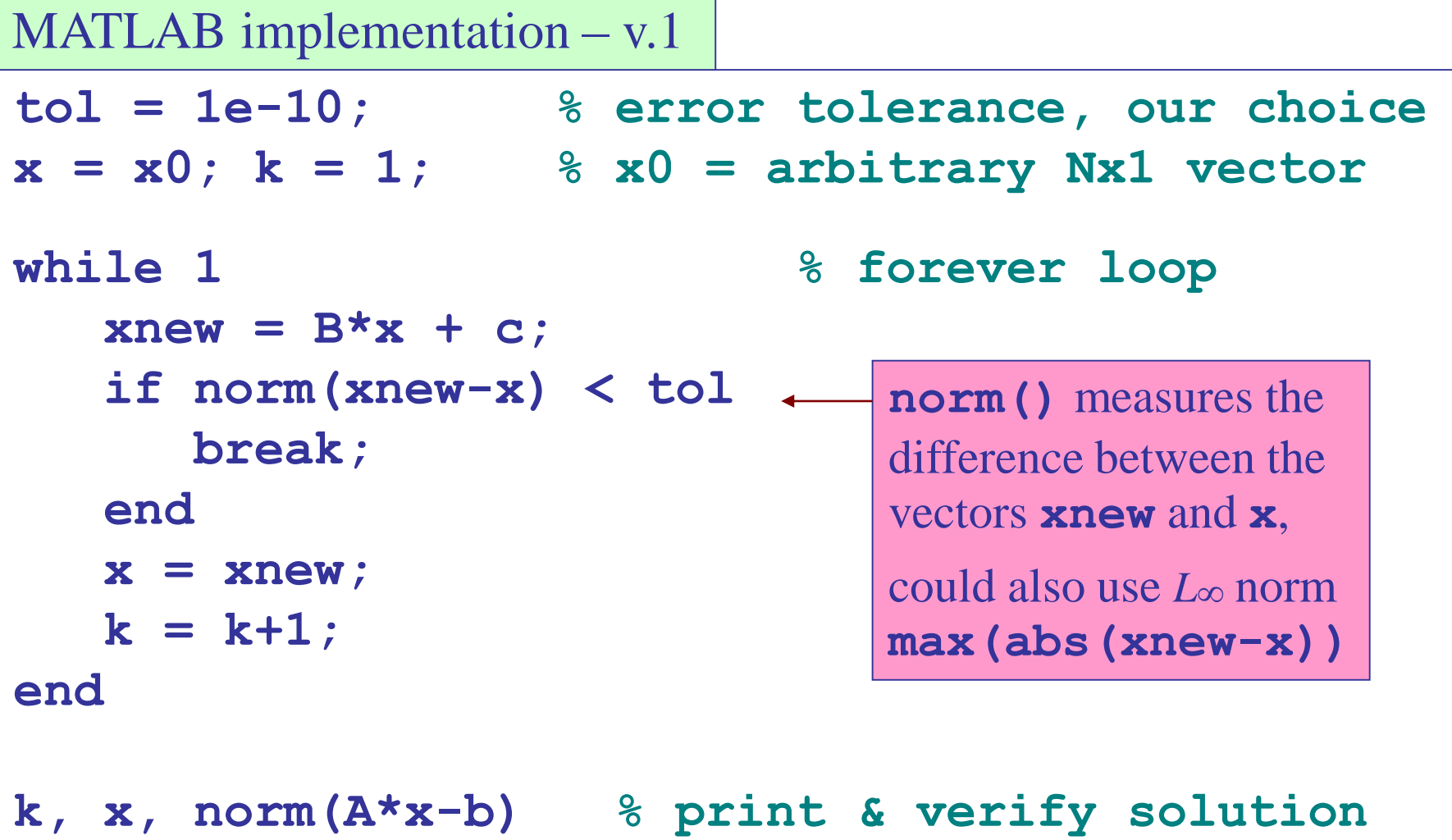

Note that it breaks out of the loop just before the tolerance is reached, one more iteration after the loop would meet or exceed the tolerance.

# **% in order to save individual iterates x(k), % use a matrix X whose columns are x(k) tol = 1e-10; % error tolerance X(:,1)=x0; k=1; % x0 = arbitrary Nx1 vector while 1**  $X(:,k+1) = B*X(:,k) + c;$ **if norm(X(:,k+1)**-**X(:,k) ) < tol break; end**   $k = k+1;$ **end**  $k, x = X(:,k)$   $\frac{1}{2}$   $\frac{1}{2}$  **norm(A\*x-b) % verify solution** MATLAB implementation  $- v.2$

# **% another version that saves the iterates tol=1e-10; % error tolerance x=x0; k=1; % x0 = arbitrary Nx1 vector X=x; % X columns are the iterates x(k) while 1**  $xnew = B* x + c$ ; **if norm(xnew-x) < tol break; end x = xnew;**  $k = k+1;$ **X = [X,x]; % append new column to X end** MATLAB implementation – v.3

**k, x, norm(A\*x-b) % print & verify solution**

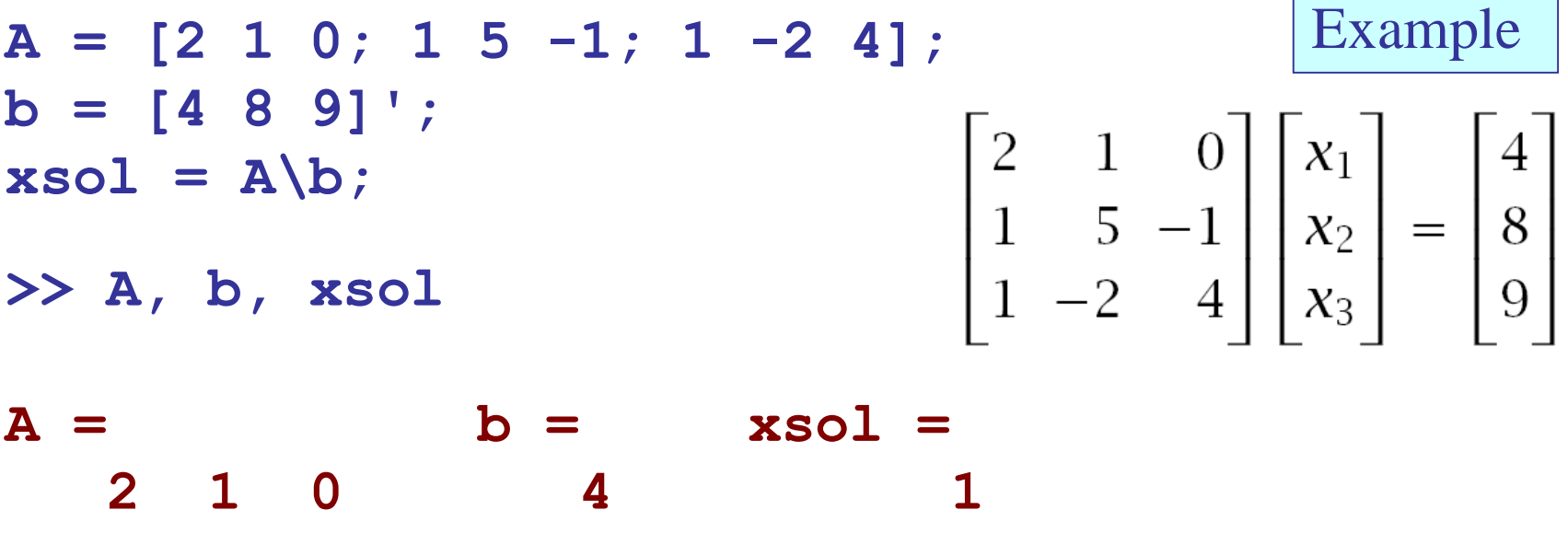

- **1 5 -1 8 2 1 -2 4 9 3**
- 
- 
- 

**I = eye(size(A)); % 3x3 identity matrix**

- **D = diag(diag(A)); % diagonal part of A**
- $B = I D\Delta$ ;  $\%$  3x3 iteration matrix **c = D\b; % 3x1 vector**

 $rho = max(abs(eig(B)))$ ;

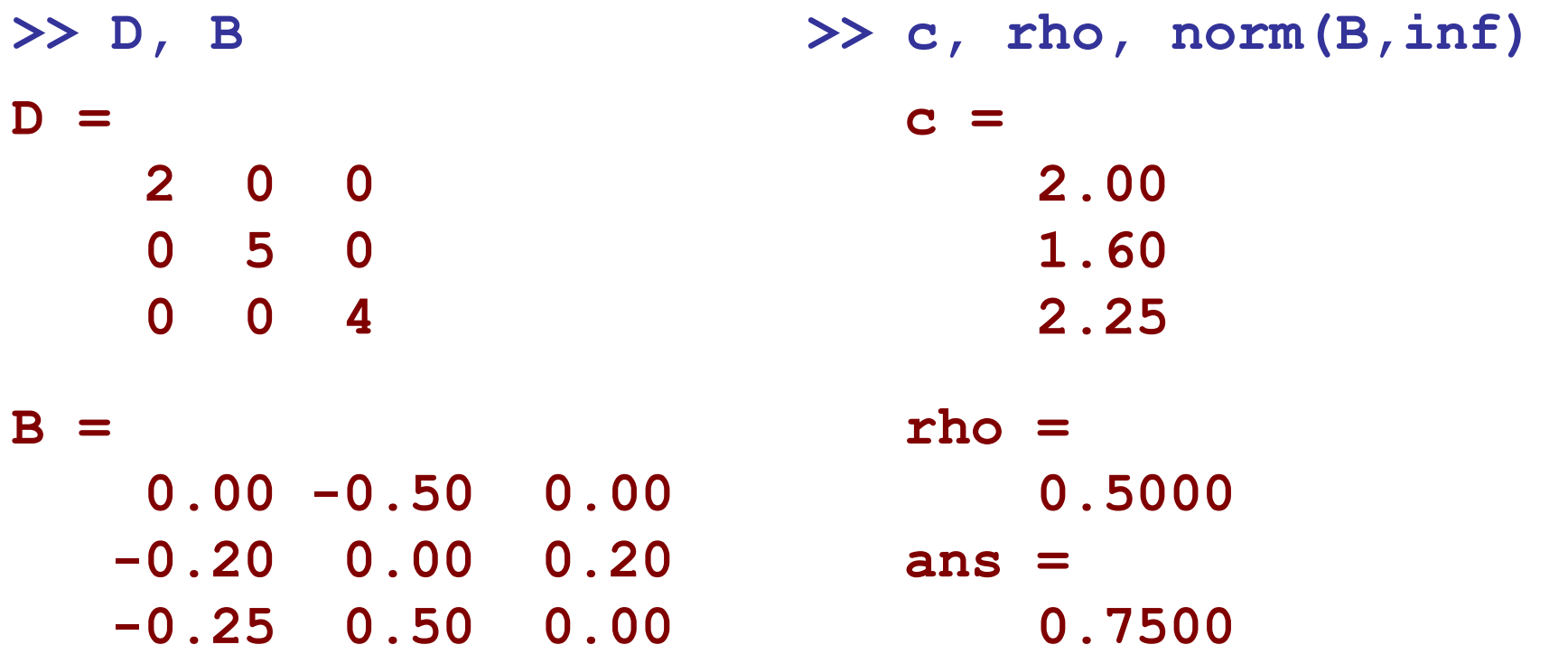

$$
\mathbf{x}(k+1) = B\mathbf{x}(k) + \mathbf{c}, \quad k = 0, 1, 2, ...
$$

$$
\begin{bmatrix} x_1(k+1) \\ x_2(k+1) \\ x_3(k+1) \end{bmatrix} = \begin{bmatrix} 0.00 & -0.50 & 0.00 \\ -0.20 & 0.00 & 0.20 \\ -0.25 & 0.50 & 0.00 \end{bmatrix} \begin{bmatrix} x_1(k) \\ x_2(k) \\ x_3(k) \end{bmatrix} + \begin{bmatrix} 2.00 \\ 1.60 \\ 2.65 \end{bmatrix}
$$

```
tol=1e-12; % error tolerance
x=[0 1 2]'; k=1; % x0 = [0 1 2]' = arbitrary
X=x; % X = save all iterates 
while 1
    xnew = B*x + c;
    if norm(xnew-x)<tol % norm() measures
        break; % the distance
    end % between x,xnew
    x = xnew;
    k = k+1;X = [X, x]; \frac{1}{2} \frac{1}{2} \frac{1}{2} \frac{1}{2} \frac{1}{2} \frac{1}{2} \frac{1}{2} \frac{1}{2} \frac{1}{2} \frac{1}{2} \frac{1}{2} \frac{1}{2} \frac{1}{2} \frac{1}{2} \frac{1}{2} \frac{1}{2} \frac{1}{2} \frac{1}{2} \frac{1}{2} \frac{1}{2} \frac{1}{2} 
end
k, x, norm(A*x-b), norm(x-xsol), size(X)
```
**>> k, x, norm(A\*x-b), norm(x-xsol), size(X) k = 40 x = 1.0000 2.0000 3.0000 ans = 2.6657e-012 ans = 1.3634e-012 ans = 3 40 >> K=1:k;**  $\begin{bmatrix} 1 \\ 0 \end{bmatrix}$   $\begin{bmatrix} x_1(k) \\ x_2(0) \\ x_3(0) \\ x_1 \end{bmatrix}$  $0_0^{\text{L}}$ 1 2 3 k x 1 (k) x 2 (k)  $\dddot{\mathbf{x}}$ 3  $\overline{{\rm (k)}}$ 

**>> plot(K,X');**

## Temperature Distribution

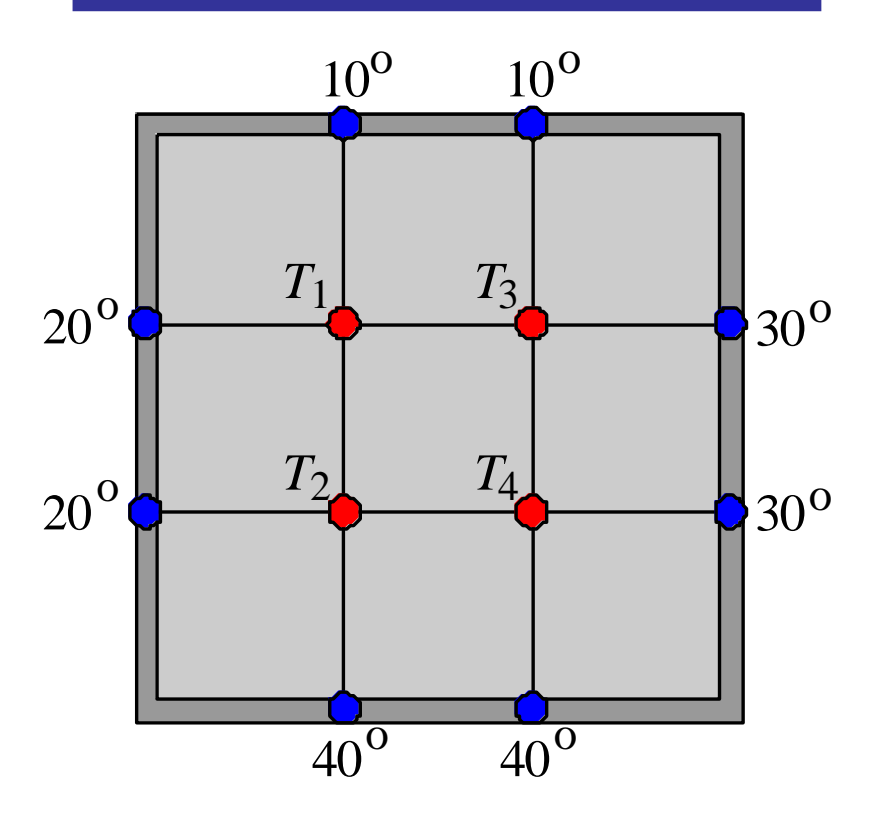

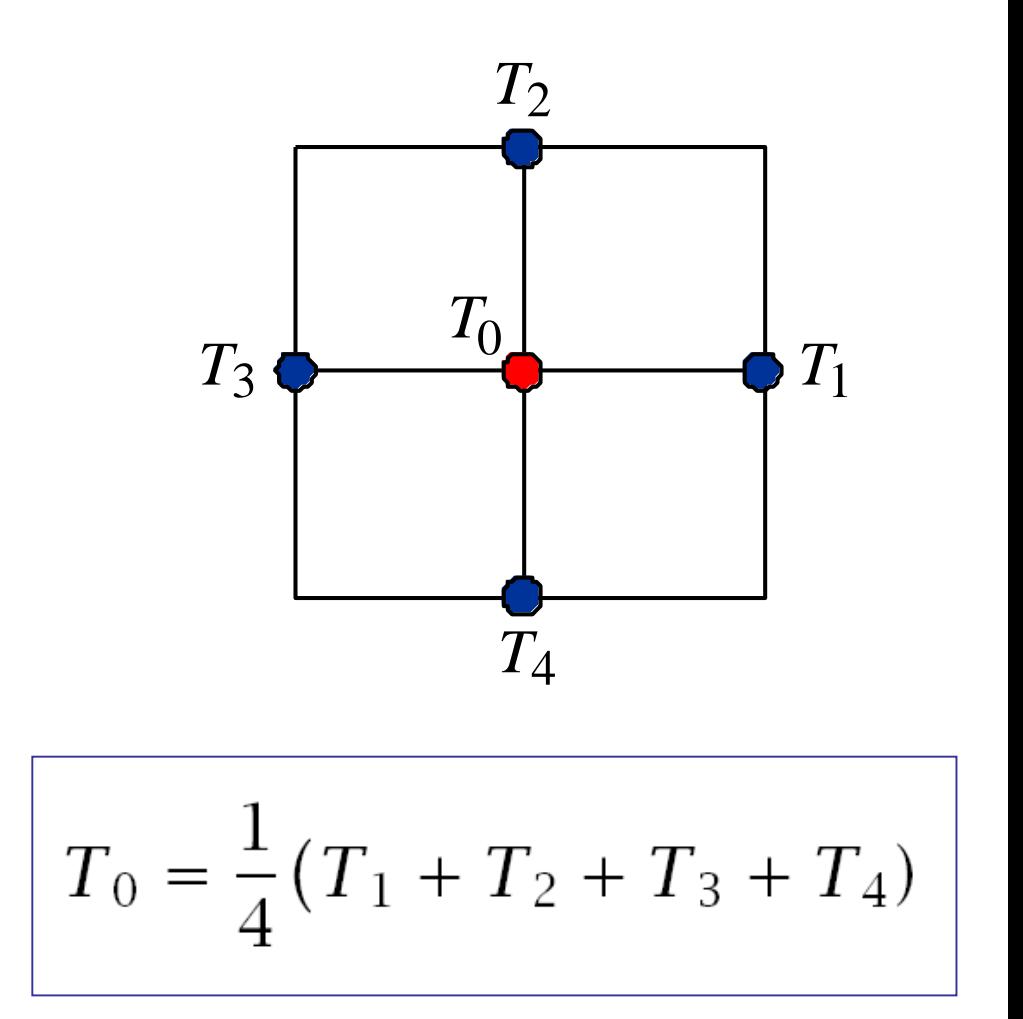

follows from discretizing the Laplace equation

$$
\nabla^2 T = \frac{\partial^2 T}{\partial x^2} + \frac{\partial^2 T}{\partial y^2} = 0
$$

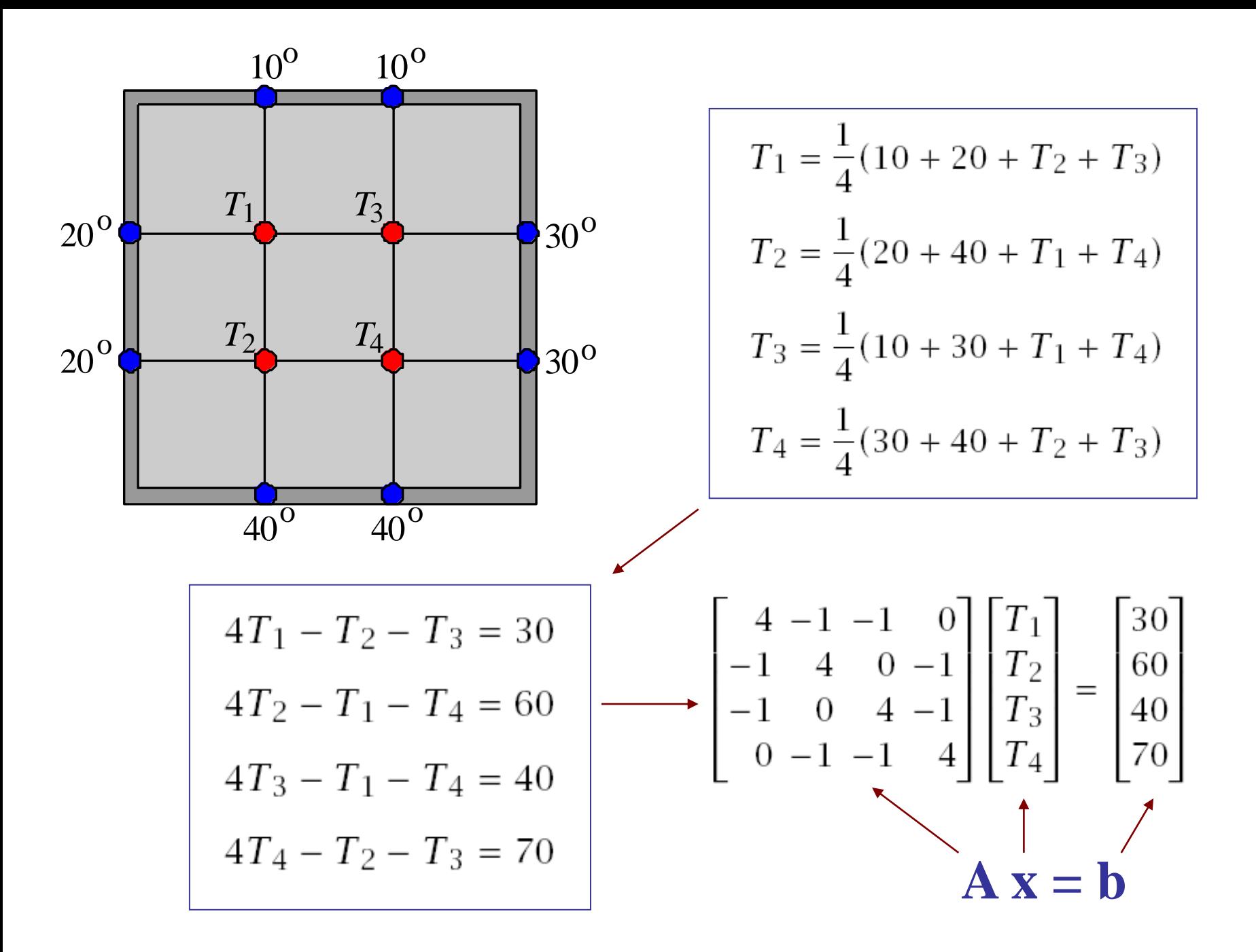

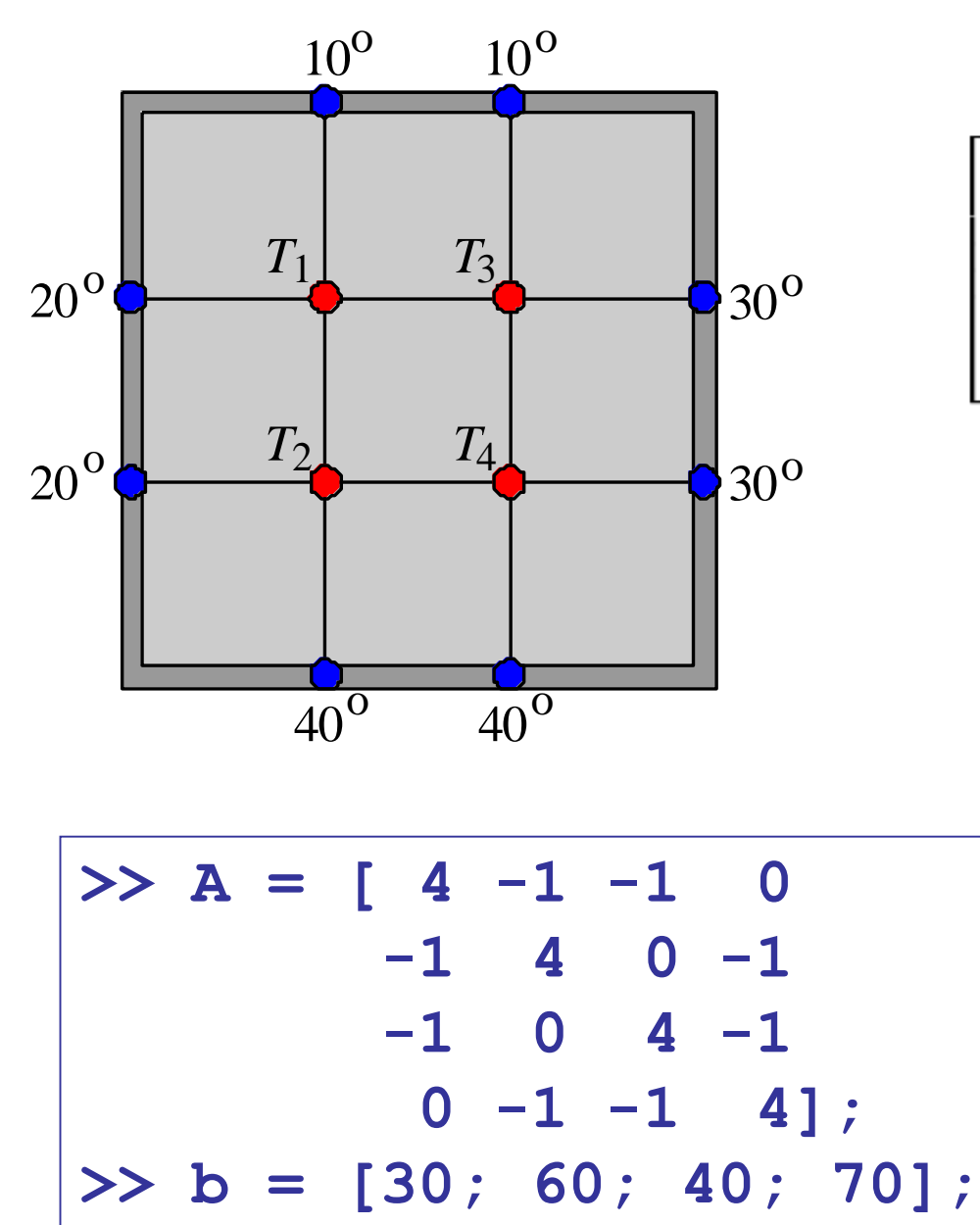

$$
\begin{bmatrix} 4 & -1 & -1 & 0 \ -1 & 4 & 0 & -1 \ -1 & 0 & 4 & -1 \ 0 & -1 & -1 & 4 \ \end{bmatrix} \begin{bmatrix} T_1 \ T_2 \ T_3 \ T_4 \end{bmatrix} = \begin{bmatrix} 30 \ 60 \ 40 \ 70 \end{bmatrix}
$$
  
A **x** = **b**

>> 
$$
x = A\ b
$$
  
\n $x =$   
\n20.0000  
\n27.5000  
\n22.5000  
\n30.0000

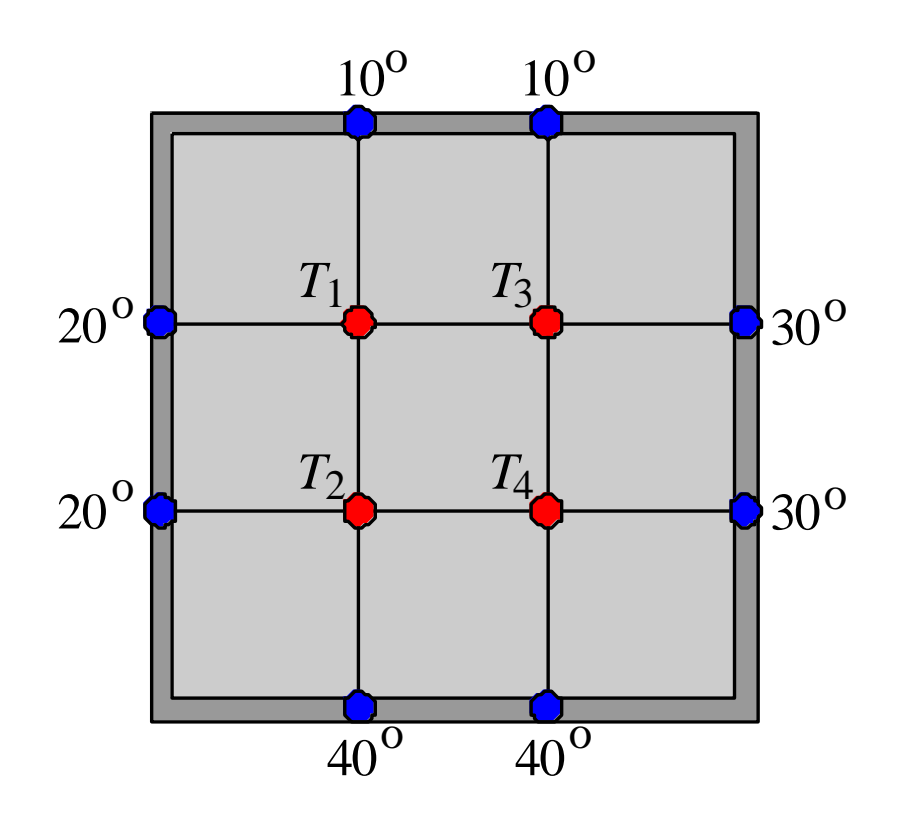

display solution **T** in a rectangular pattern

nodes were numbered in column order

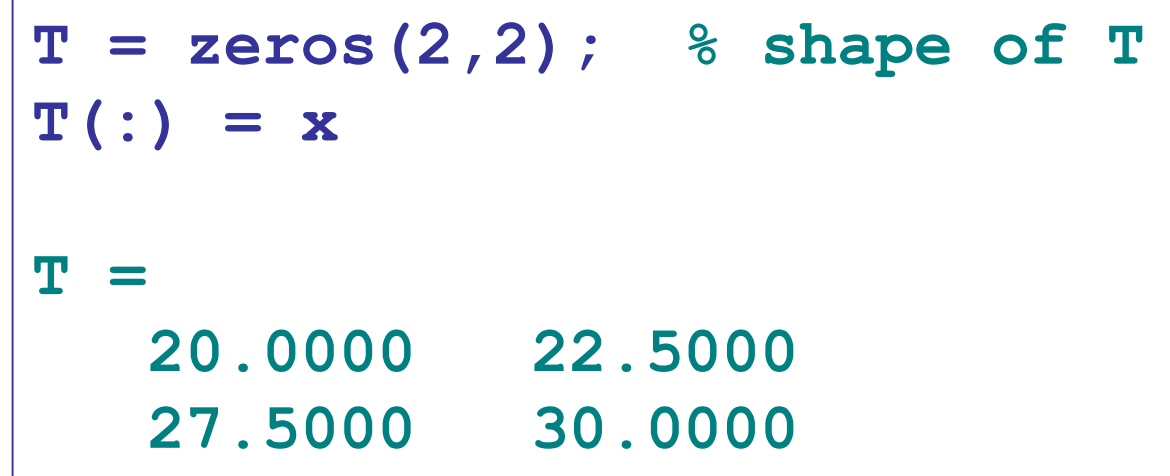

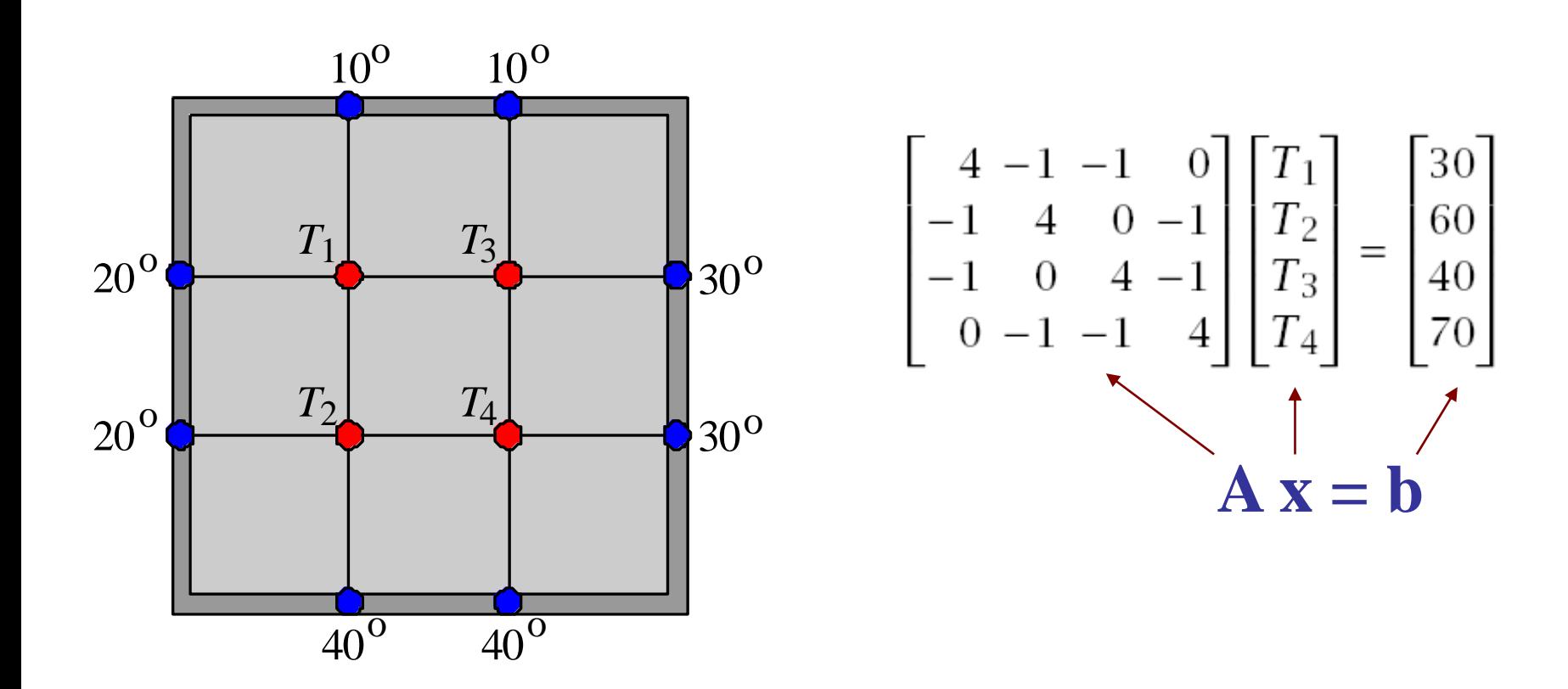

Rules for constructing **A** and **b**:

- 1) main diagonal is 4
- 2) if nodes **i,j** are connected, then, -1, otherwise, 0
- 3) **b(i)** is sum of boundary values connected to node **i**

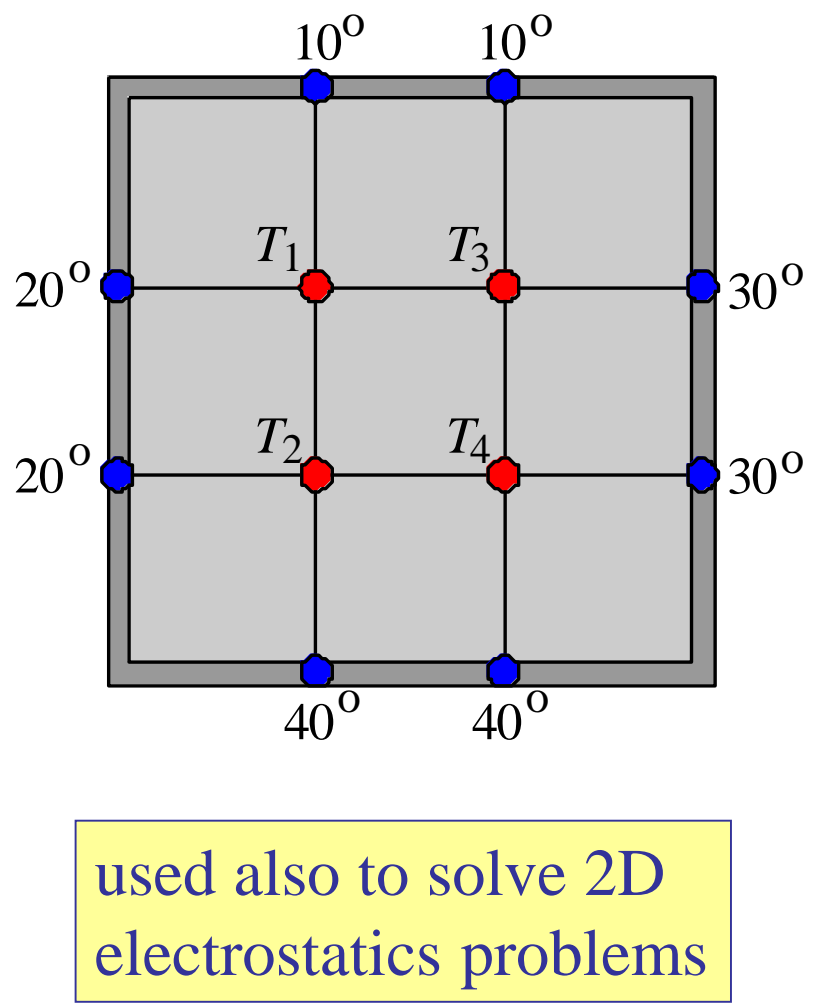

## Iterative Solution

convenient for large number of subdivisions

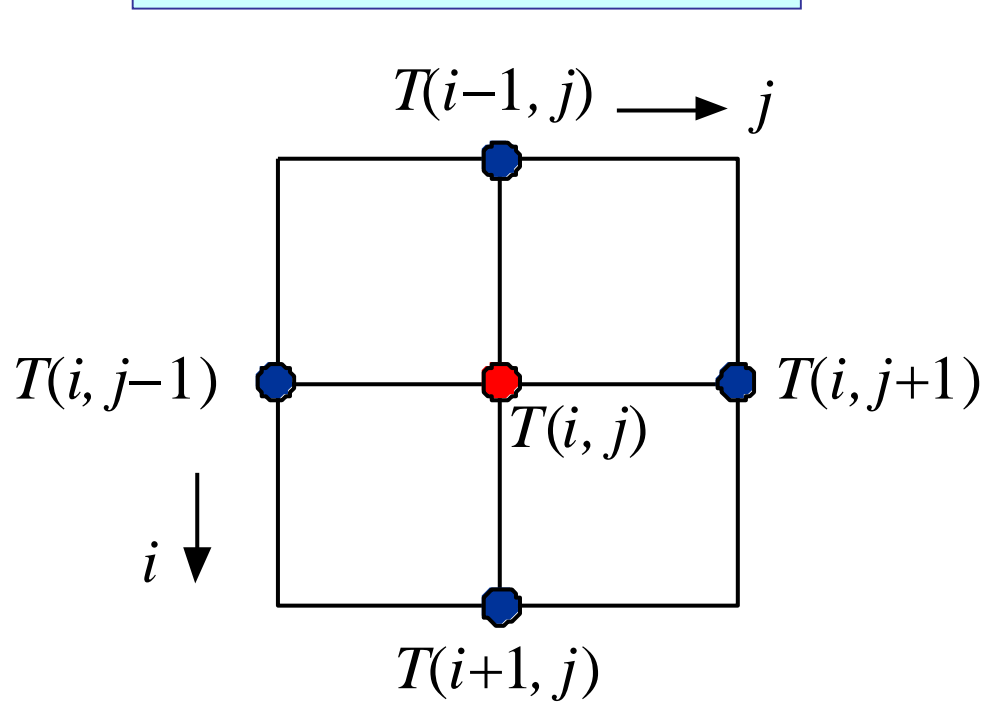

$$
T(i,j) = \frac{1}{4} [T(i+1,j) + T(i-1,j) + T(i,j+1) + T(i,j-1)]
$$

```
N=4; M=4;
left=20; right=30; up=10; dn=40;
T(1,:) = repmat(up, 1, M); T(N,:) = repmat(dn, 1, M);
T(:,1) = repmat(left,N,1); T(:,M) = repmat(right,N,1);
Tnew = T;
tol = 1e-4; K = 100;
for k=1:K,
  for i=2:N-1, \leftarrow iterate over internal nodes only
  for j=2:M-1,
   Tnew(i,j) = (T(i-1,j) + T(i+1,j) + ...T(i, j-1) + T(i, j+1)) /4;
   end
  end
  if norm(Tnew-T) < tol, break; end
  T = Tnew; 
end
T(1,[1,end]) = nan; T(end,[1,end]) = nan;
                                 boundary values
```
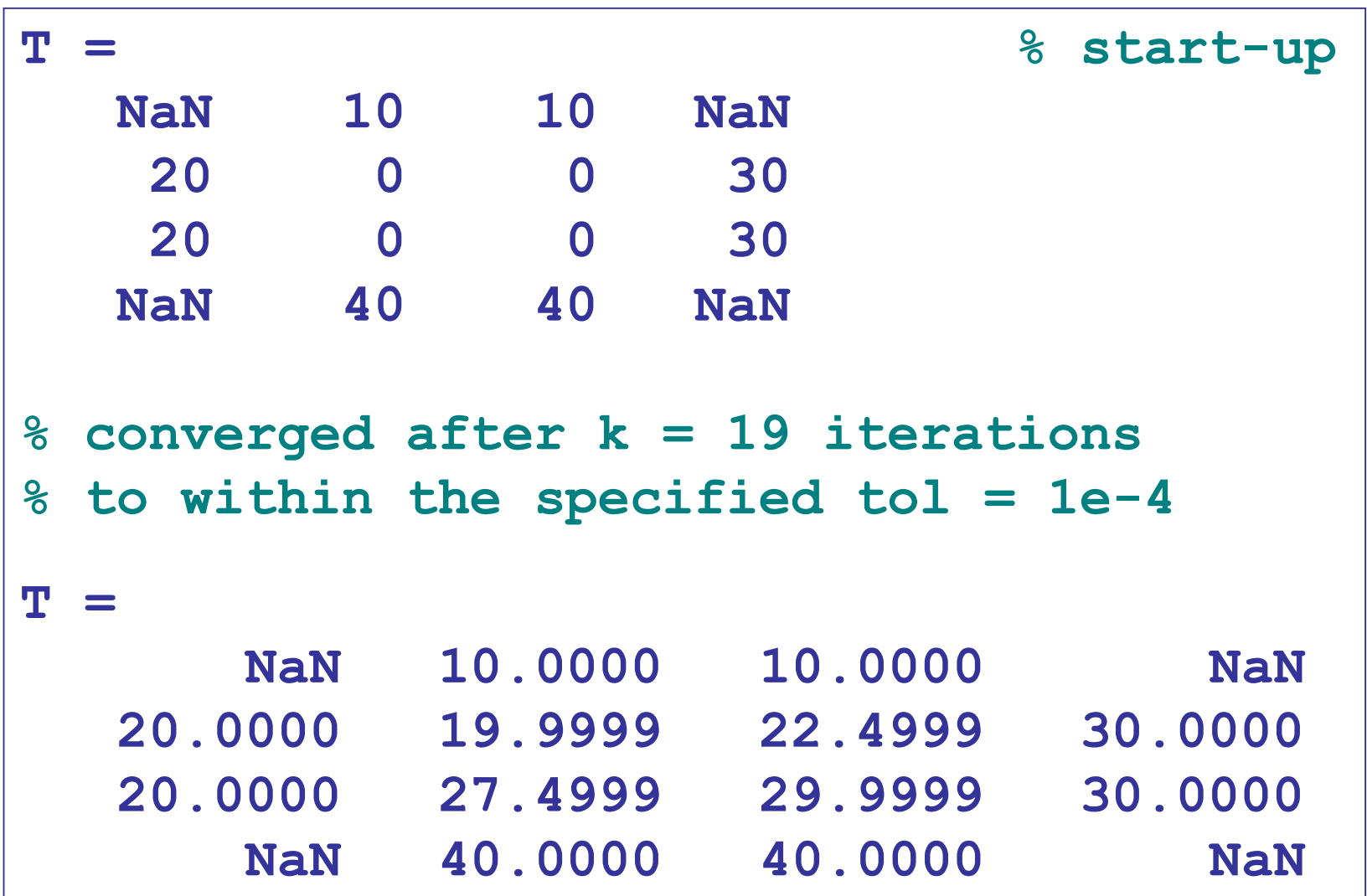

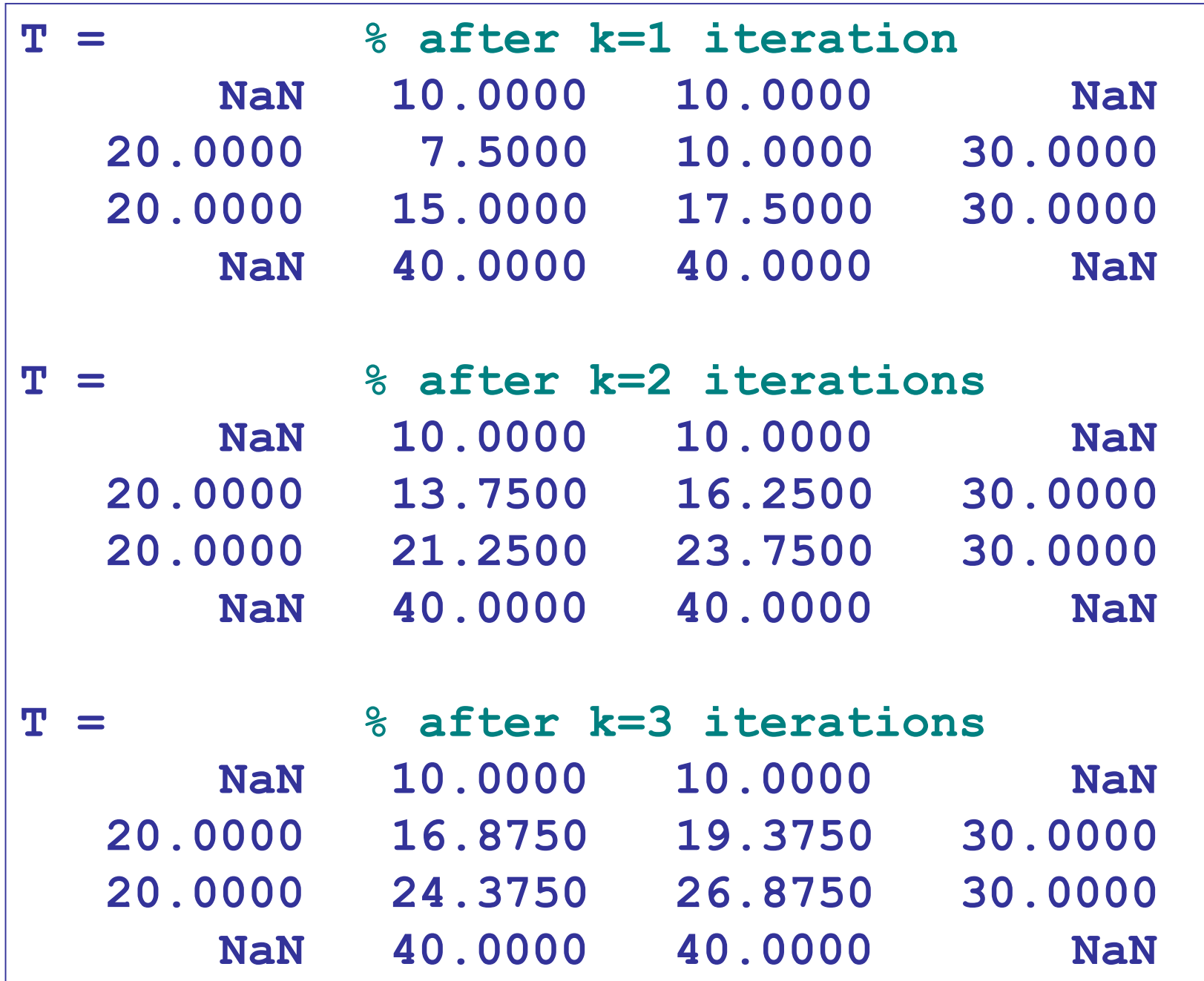

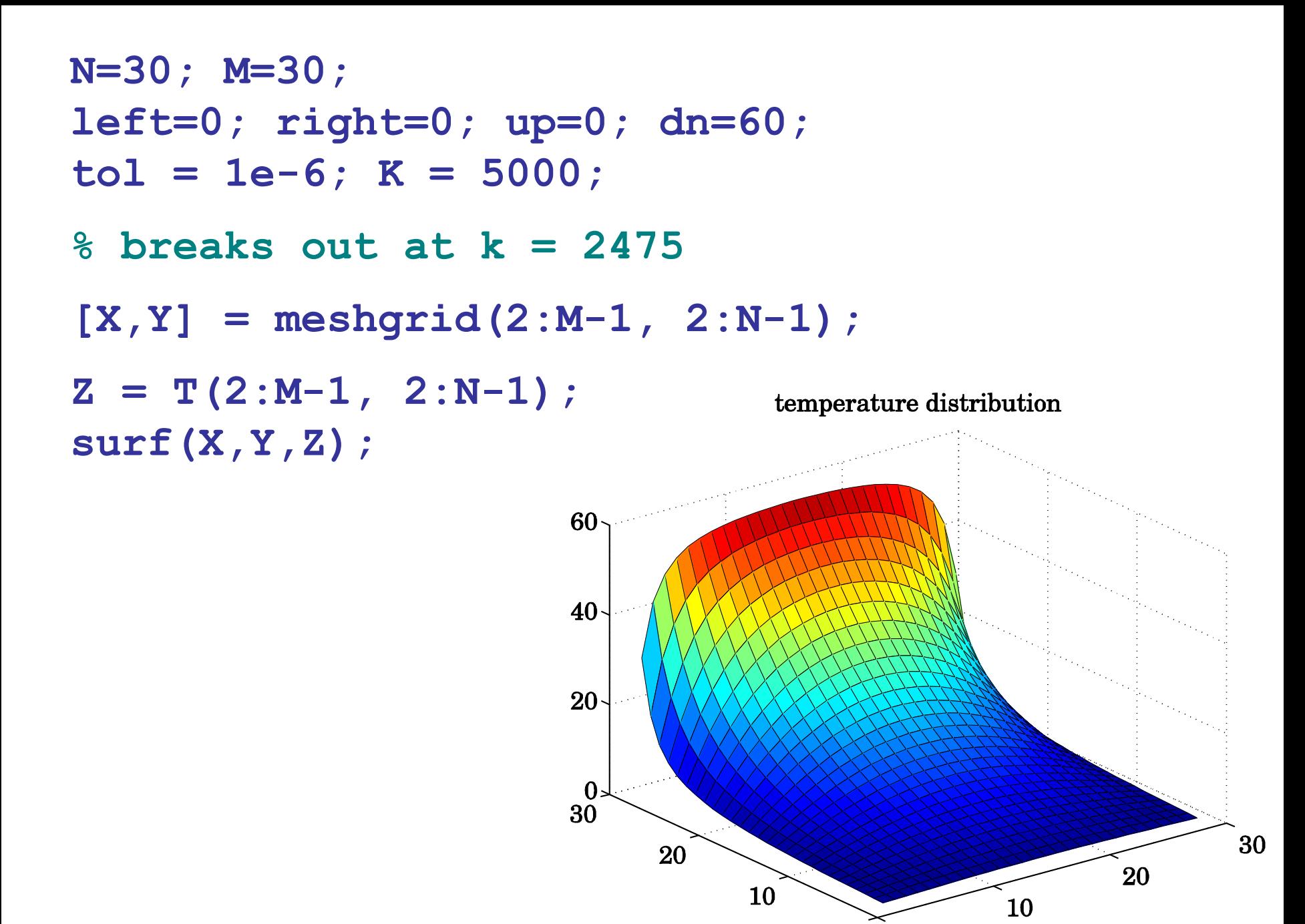

 $\mathbf{0}$  $\bf{0}$